# SOLU AG

**Parameterliste SOLPLUS 25 - 55**

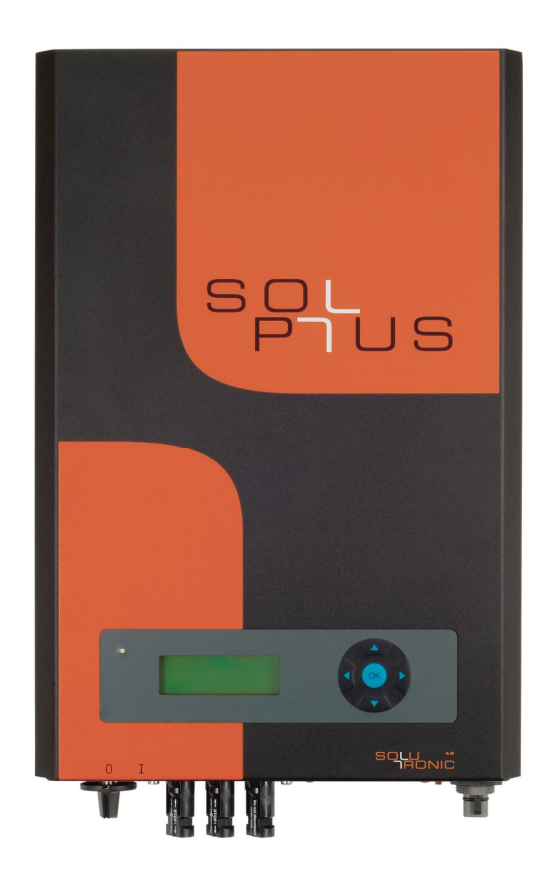

## SOLUS

Parameterliste SP25-55 Firmware 2.64 2012-11 Version: A7, Änderungen vorbehalten

#### Inhaltsverzeichnis

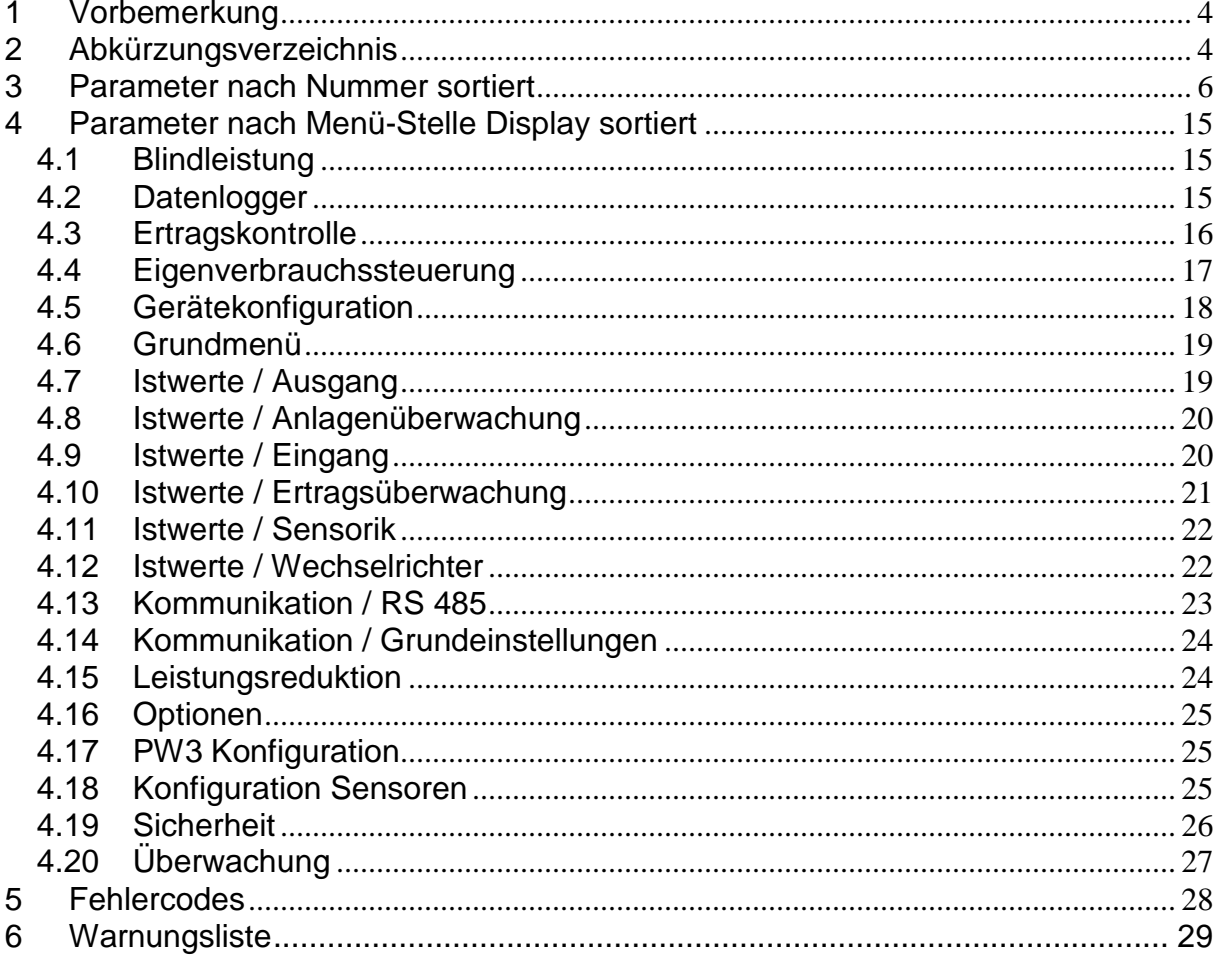

SOLU AG3/29

## <span id="page-3-0"></span>**1 Vorbemerkung**

Diese Zusammenstellung bietet einen Überblick über alle in den Solutronic Wechselrichter SOLPLUS 25 - 55 enthaltenen Parametern. Sie dient als immer wieder aktualisierter Anhang zu dem Benutzerhandbuch und Servicehandbuch für die SOLPLUS Wechselrichter. Hier finden sich auch Details zu Bedienung und Funktion der einzelnen Parameter

## <span id="page-3-1"></span>**2 Abkürzungsverzeichnis**

**Passwortlevel** 

- - = Istwert
- $0 =$  ohne
- $1 =$  Kunde
- $2 =$  Installateur
- 3 = Energieversorger-Paßwort
- $X =$  Service-Paßwort

Menü-Stelle Display

- $\bullet$  485 = RS485
- ANL = Anlage Gesamt
- $\bullet$  A $\ddot{\mathrm{U}}$  = Anlagenüberwachung
- BLSTG = Blindleistung
- CFG = Gerätekonfiguration
- DCM = DC-Module
- DL = Datenlogger
- DU = Datum/Uhrzeit
- $\bullet$  EA = Ein- und Ausgang
- $\bullet$  EK = Ertragskontrolle
- $FNS = FNS$
- ES = Energierspeicher
- EVST = Eigenverbrauchssteuerung
- EW = Entwicklung
- GKF = Gerätekonfiguration
- GM = Grundmenü
- IST\AG = Istwerte / Ausgang
- IST\A $\ddot{\mathsf{U}}$  = Istwerte / Anlagenüberwachung
- $IST\leftarrow IN = I$  Istwerte / Eingang
- $IST\setminus E\bigcup$  = Istwerte / Ertragsüberwachung
- 
- IST\SFN = Istwerte / Sensorik
- IST\WR = Istwerte / Wechselrichter
- KO = Kommunikation
- $KO(485)$  = Kommunikation / RS 485
- KO\GE = Kommunikation / Grundeinstellungen
- $KONMO = Kommunikation / Modern$
- KO\WEB = Kommunikation / Web
- LRED = Leistungsreduktion
- OP = Optionen
- OP\DI = Optionen / De-Icing
- OP\GD = Optionen / Großdisplay
- OP\GE = Optionen / Grundeinstellungen
- PW3KF = PW3 Konfiguration
- SENKF = Konfiguration Sensoren
- $\bullet$  SI = Sicherheit
- SI\ENS = Sicherheit / ENS
- SI\GE = Sicherheit / Grundeinstellungen
- SPM = Gerätekonfiguration
- $\bullet$  ÜW = Überwachung
- UW = Umwelt

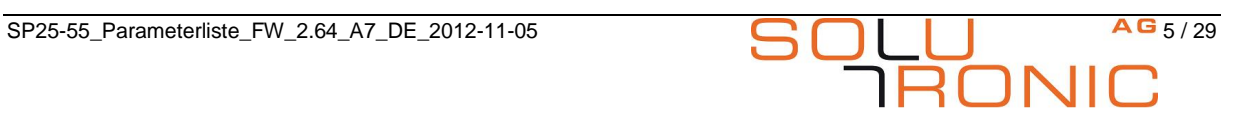

## **3 Parameter nach Nummer sortiert**

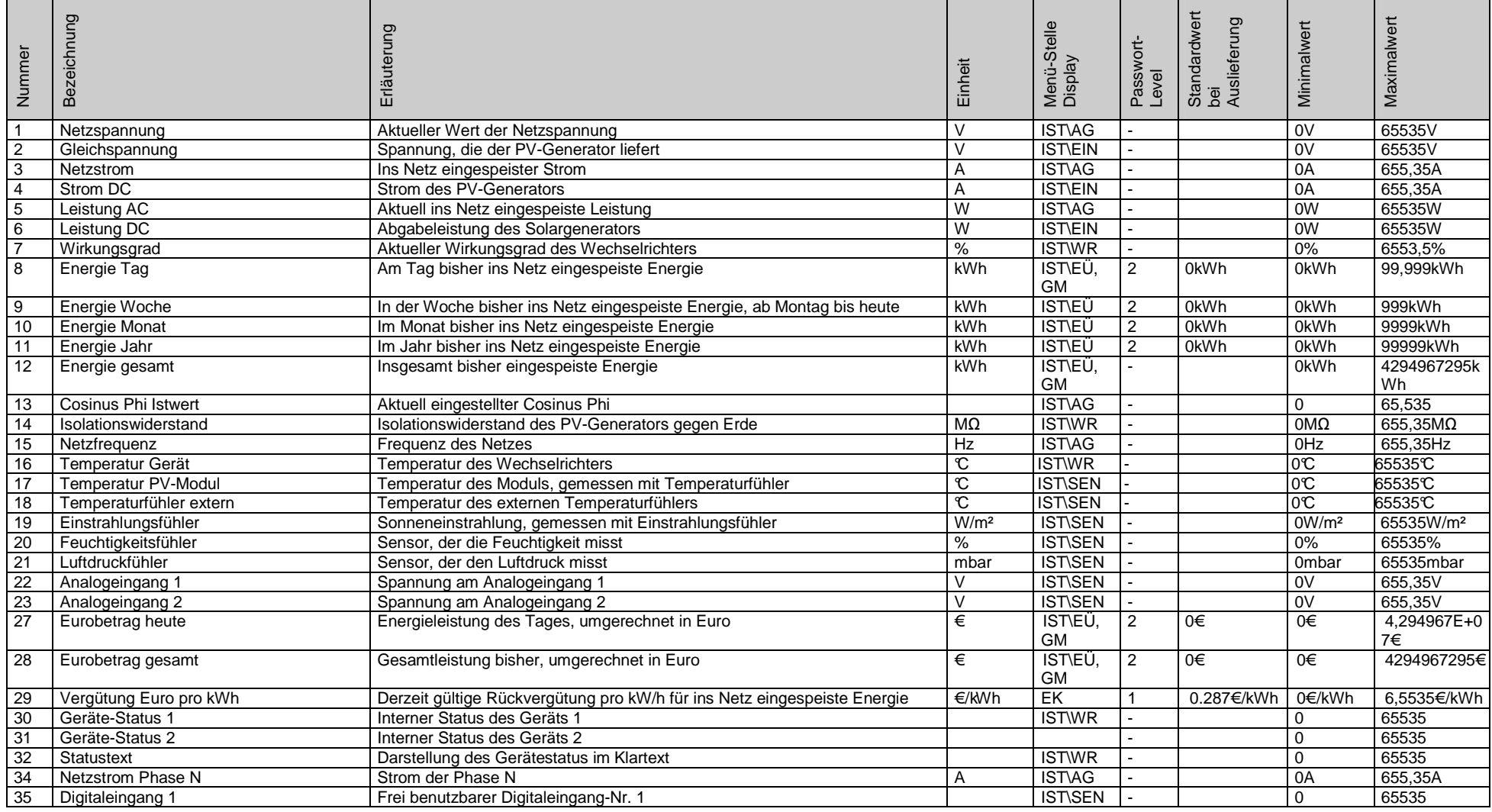

<span id="page-5-0"></span>

SP25-55\_Parameterliste\_FW\_2.64\_A7\_DE\_2012-11-05 **6 CLU** AG 6 / 29

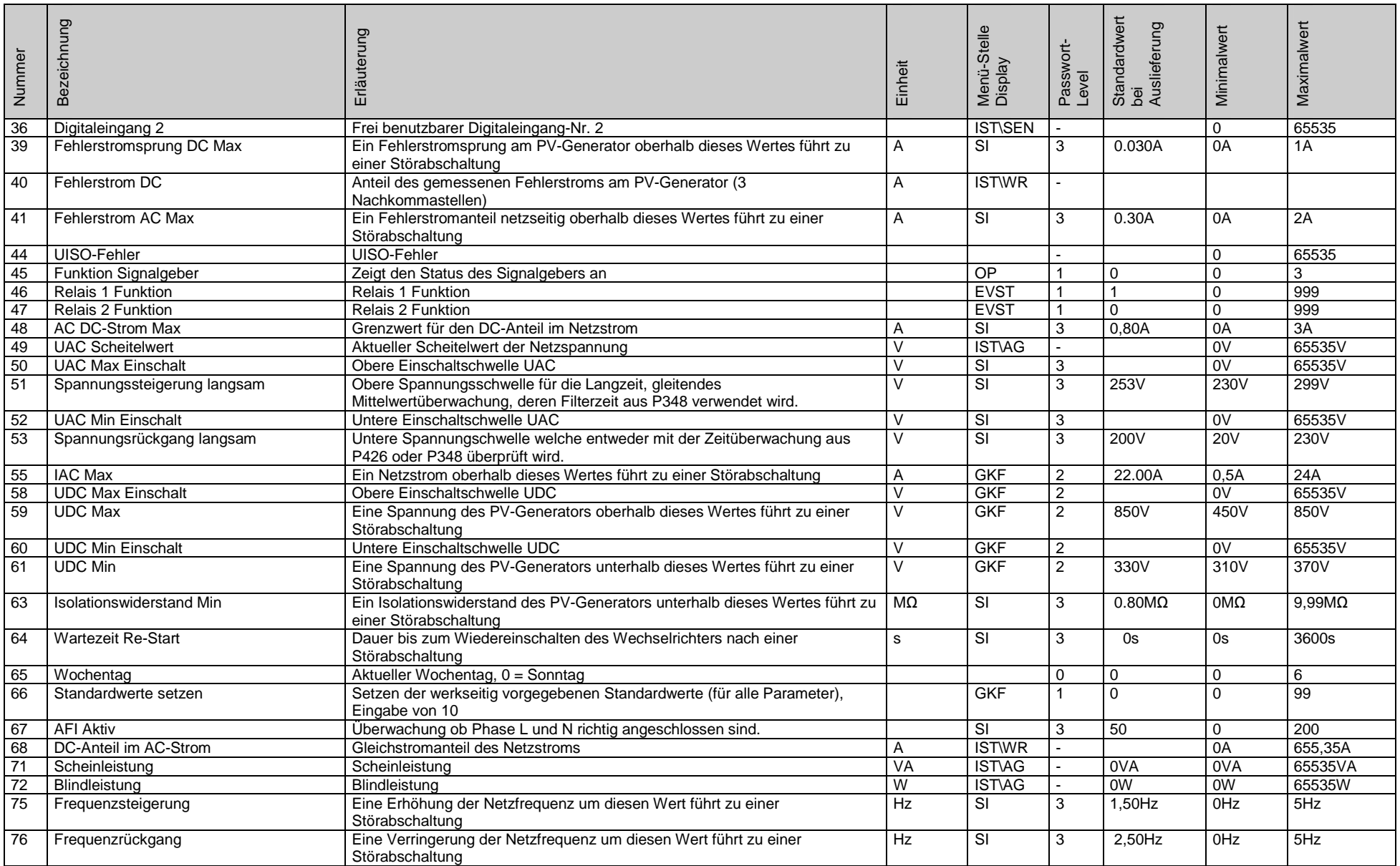

SP25-55\_Parameterliste\_FW\_2.64\_A7\_DE\_2012-11-05 7 / 29

SOLU AG<sub>7/29</sub>

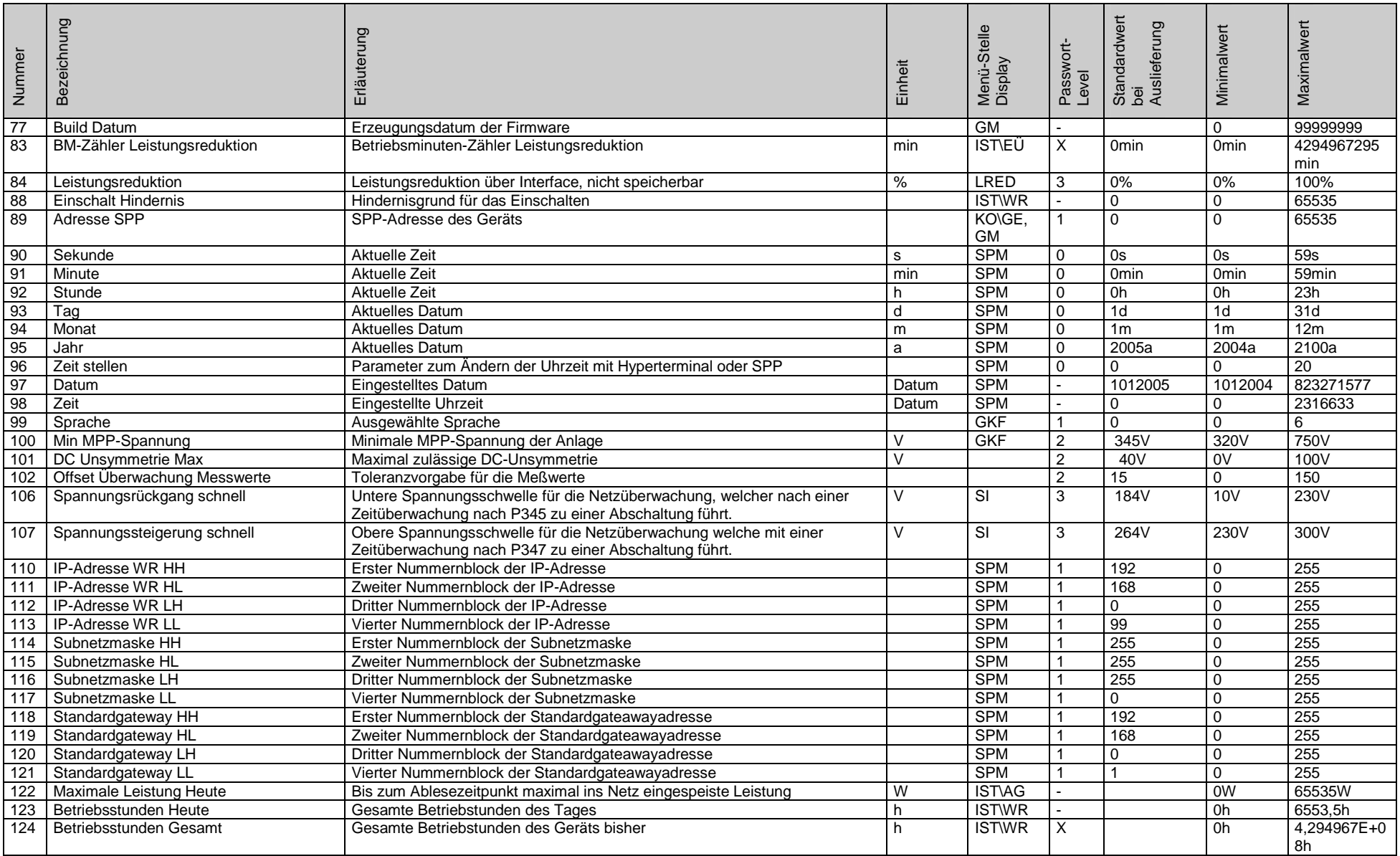

SP25-55\_Parameterliste\_FW\_2.64\_A7\_DE\_2012-11-05

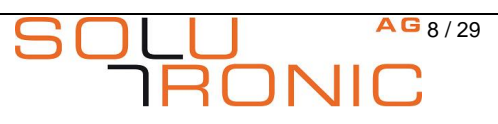

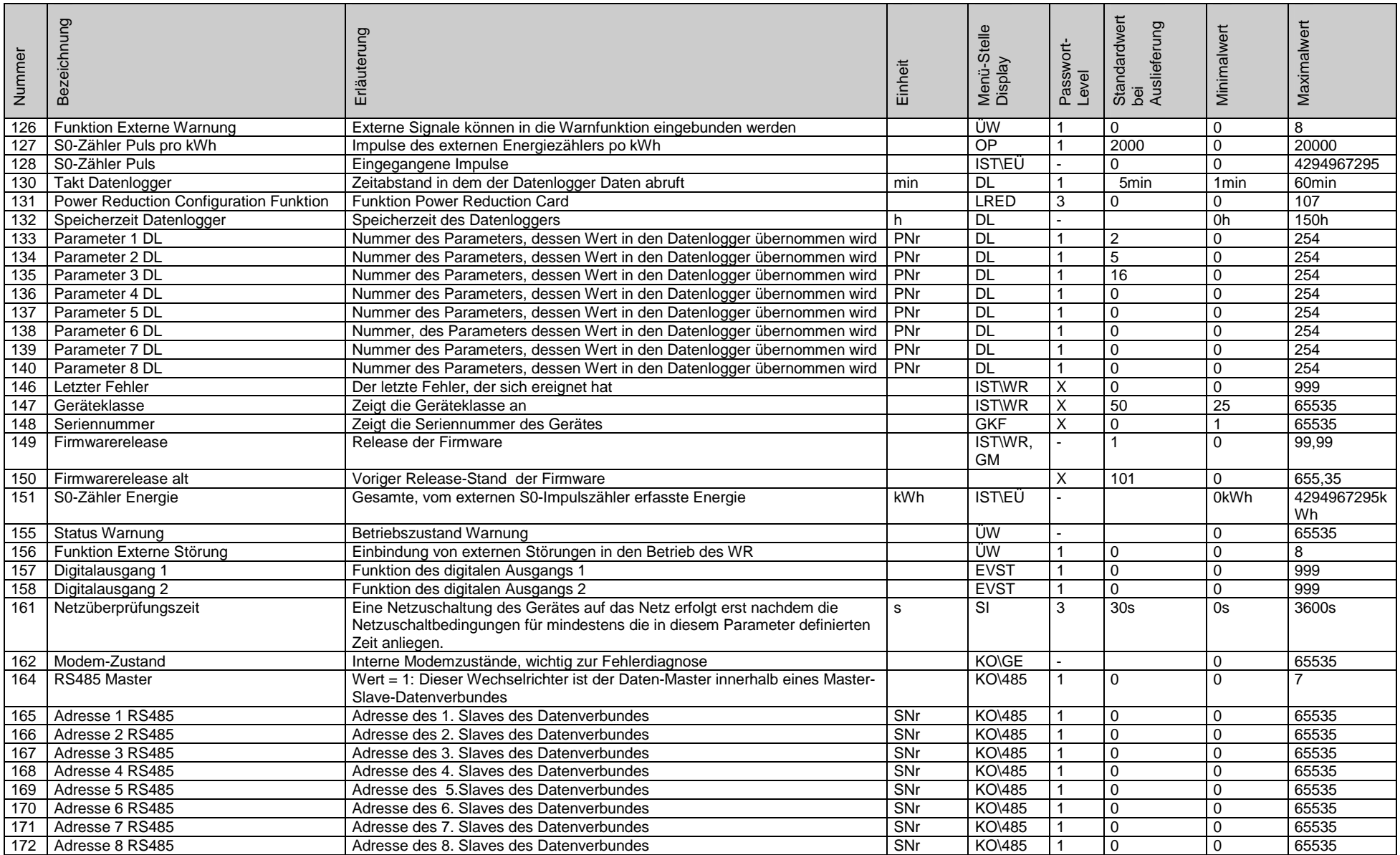

SP25-55\_Parameterliste\_FW\_2.64\_A7\_DE\_2012-11-05

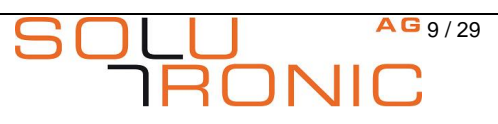

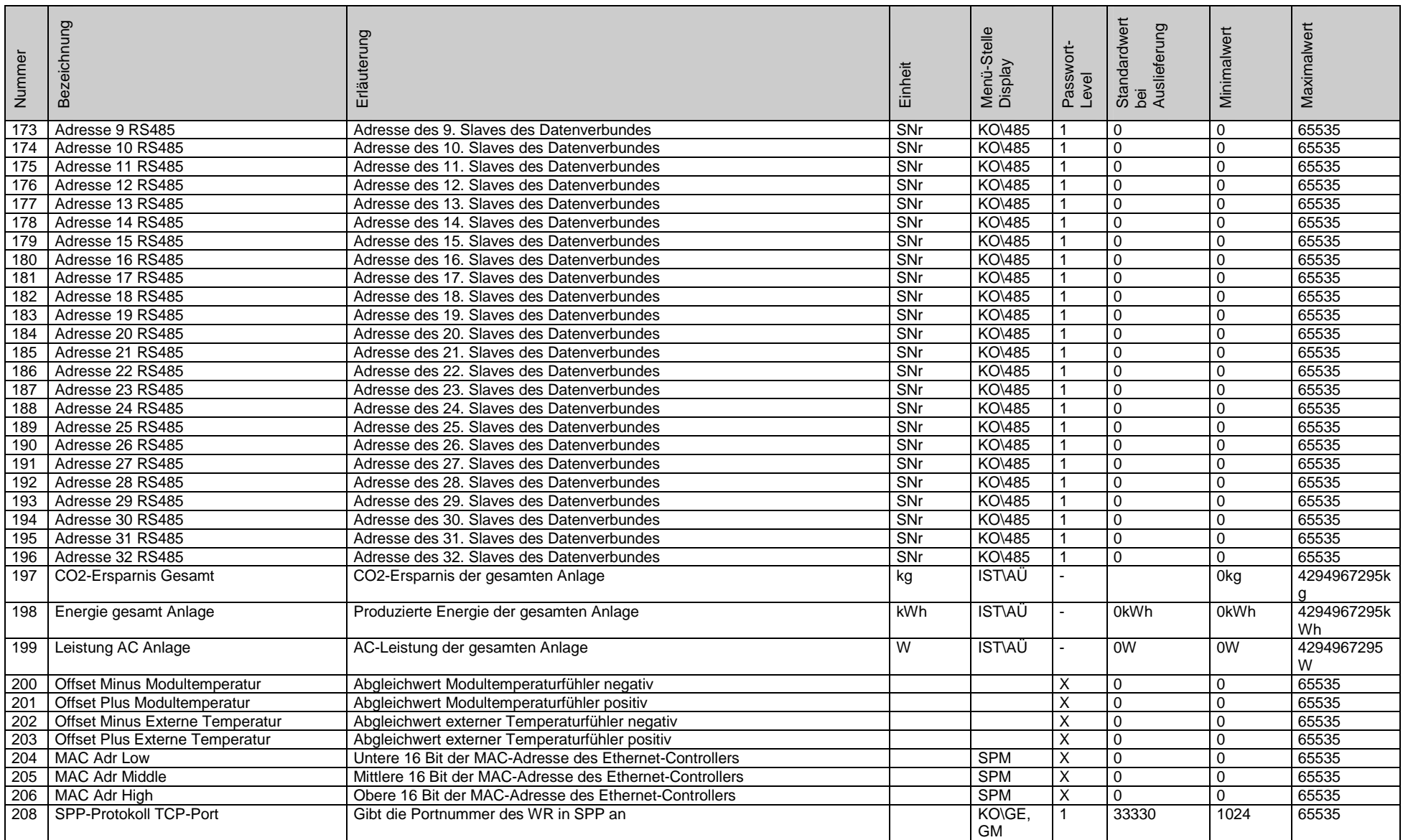

**OLU AG10/29** 

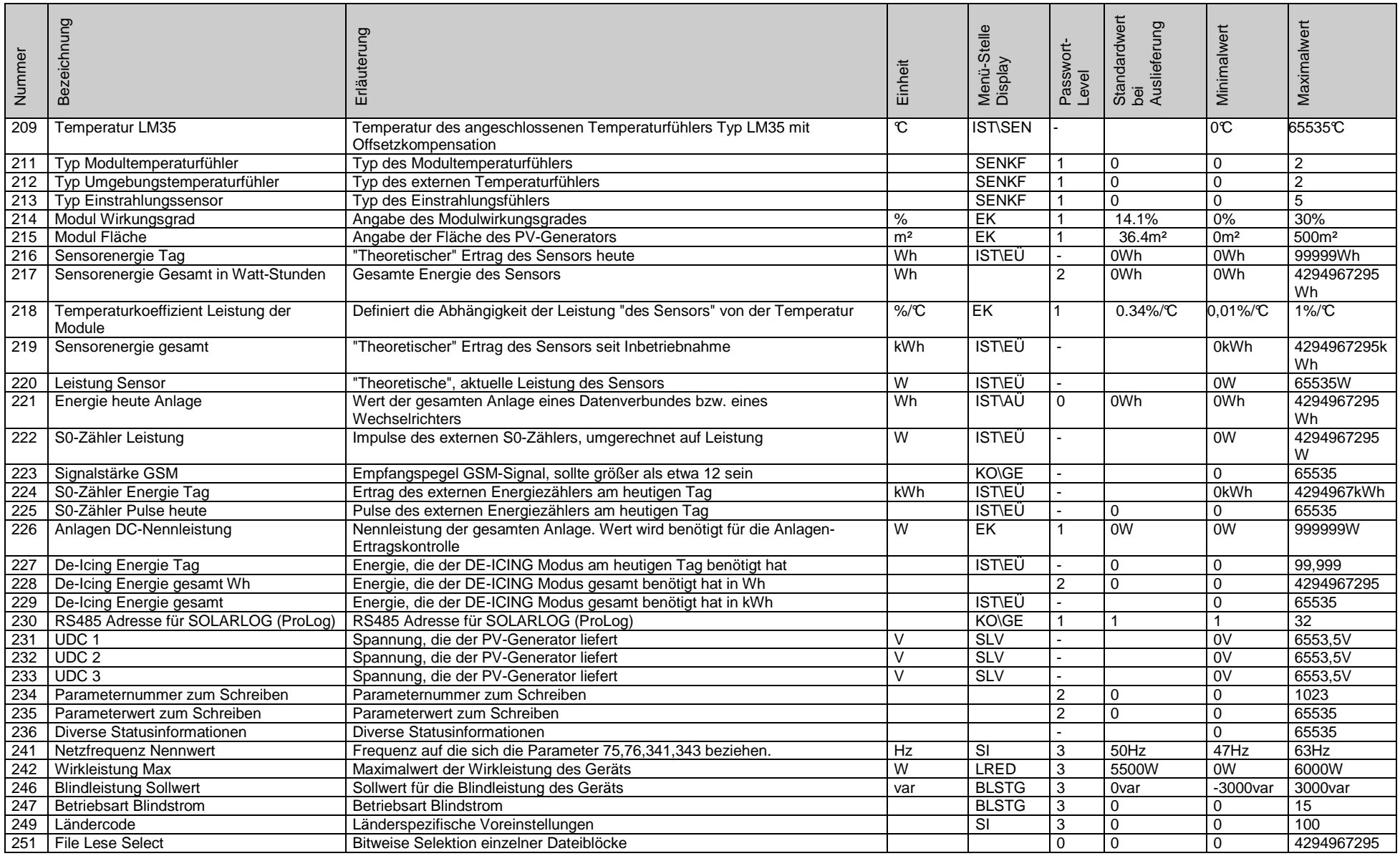

SP25-55\_Parameterliste\_FW\_2.64\_A7\_DE\_2012-11-05

SOLU AG11/29

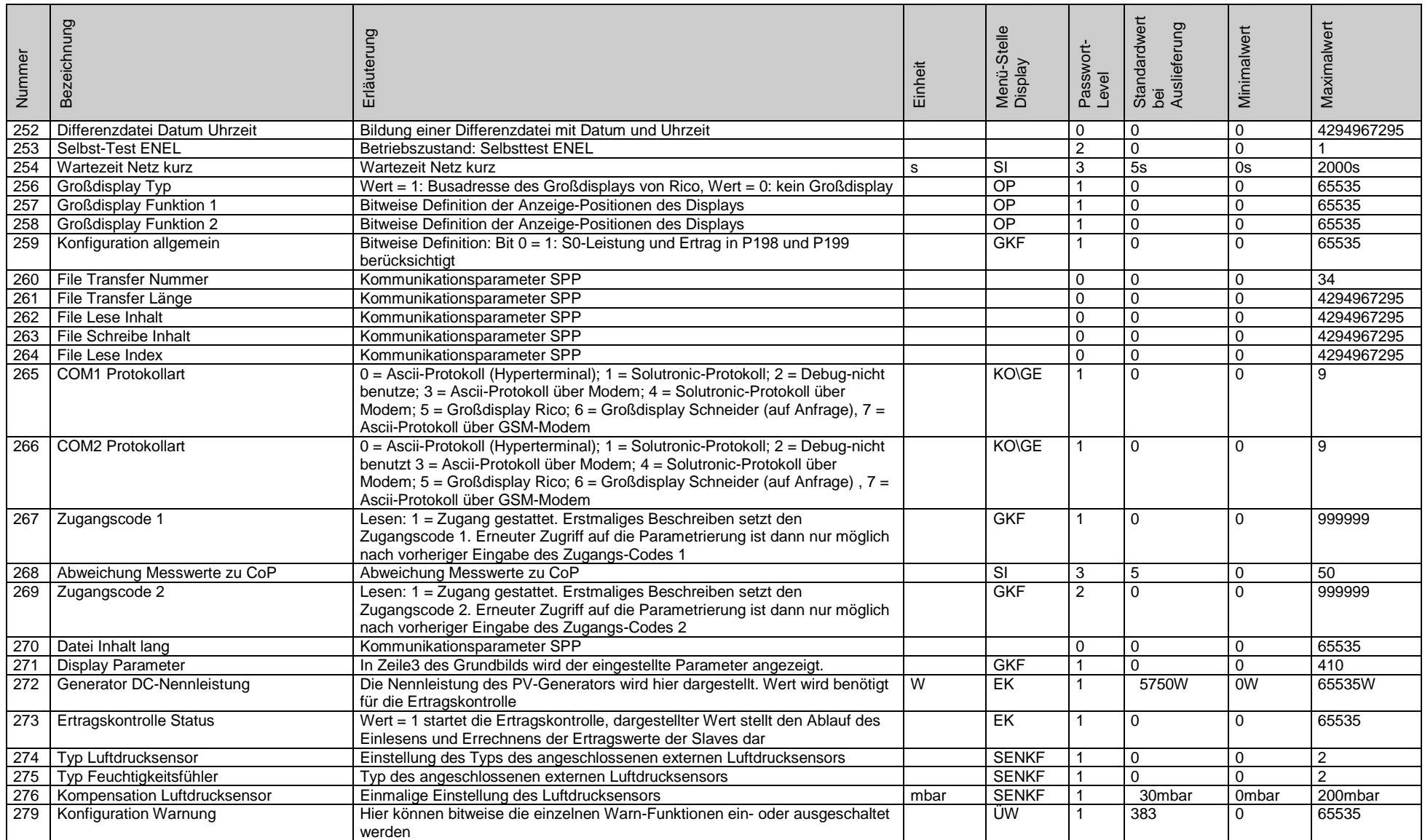

SOLU AG12/29

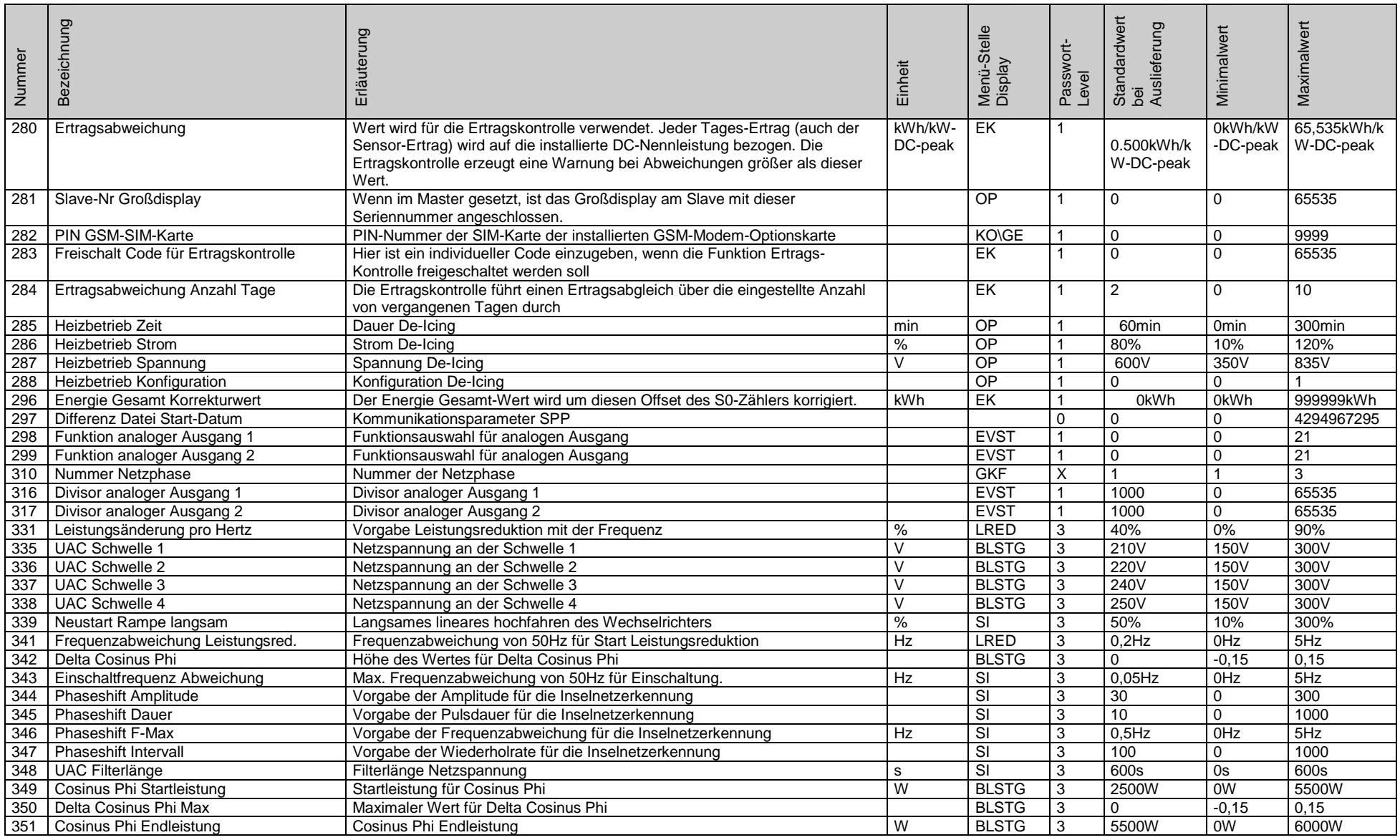

SOLU AG13/29

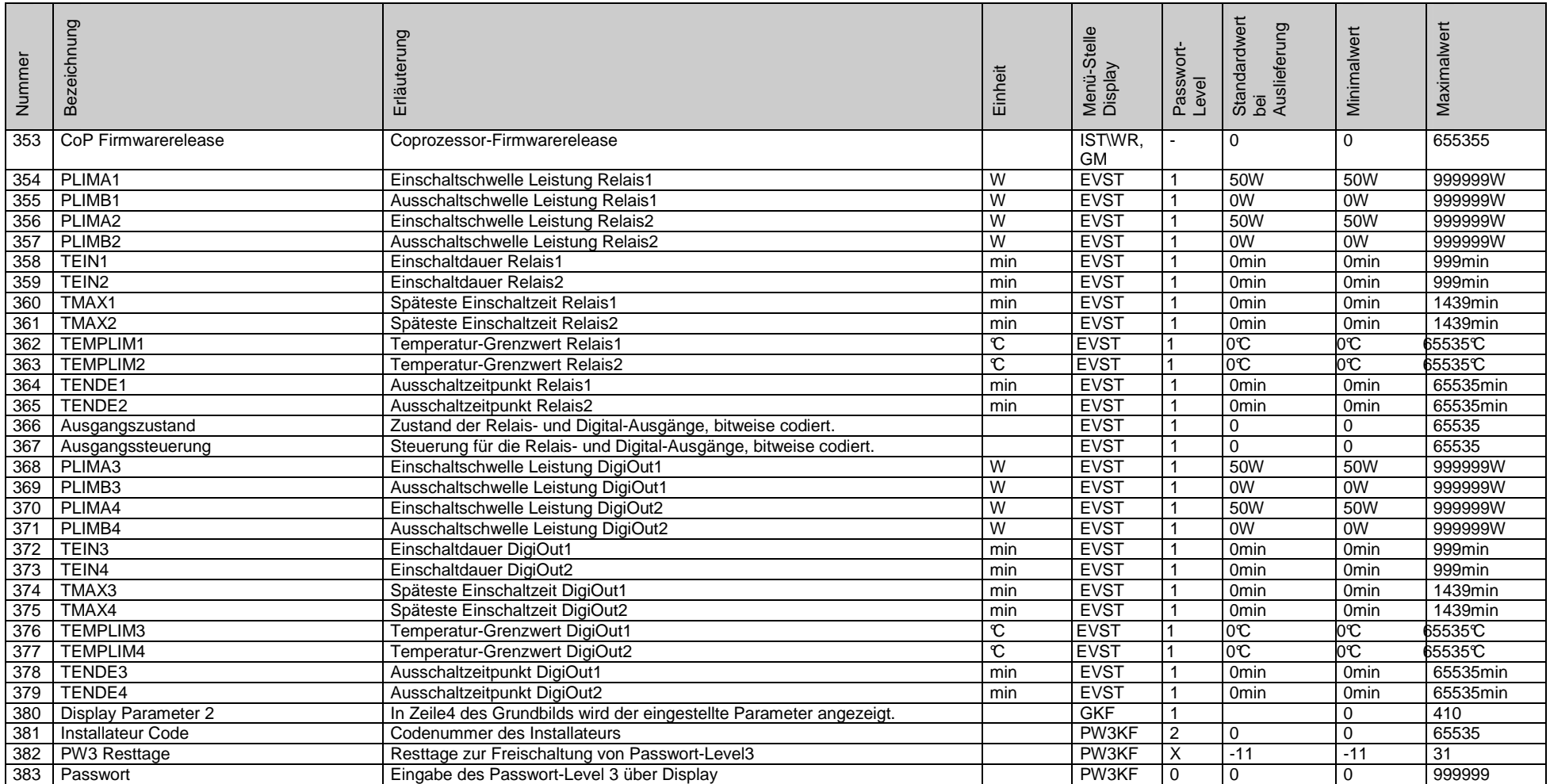

SOLU AG14/29

## **4 Parameter nach Menü-Stelle Display sortiert**

#### **4.1 Blindleistung**

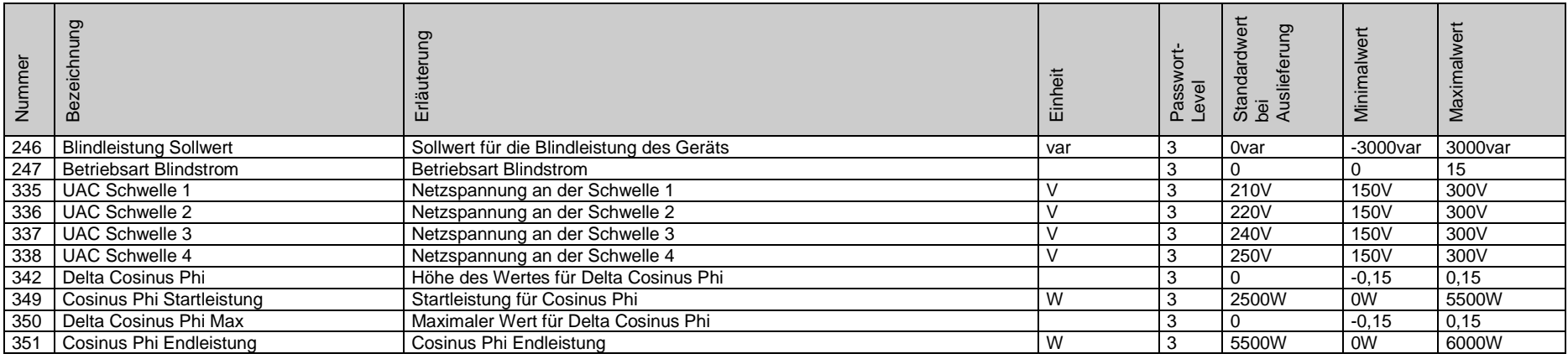

#### **4.2 Datenlogger**

<span id="page-14-1"></span><span id="page-14-0"></span>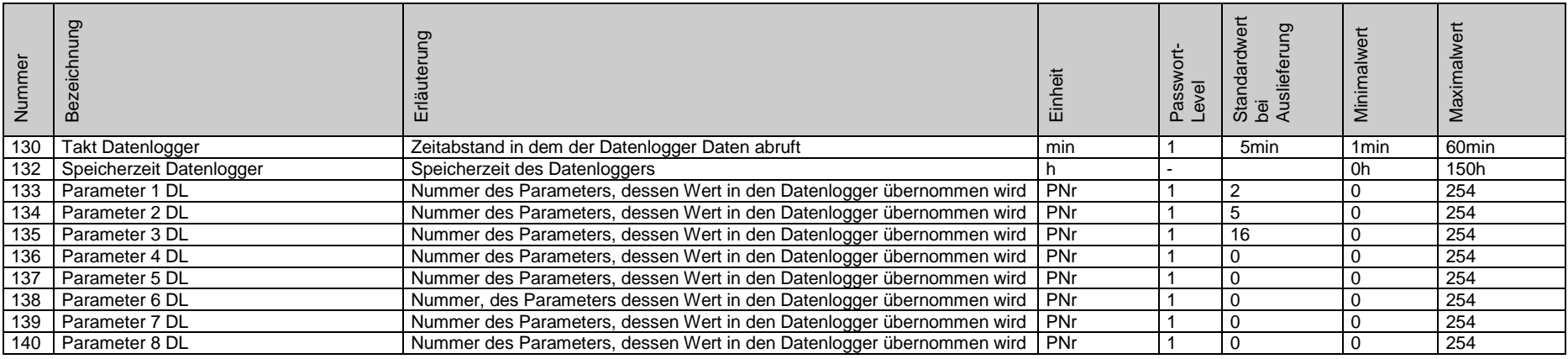

<span id="page-14-2"></span>**IRONIC** 

#### **4.3 Ertragskontrolle**

<span id="page-15-0"></span>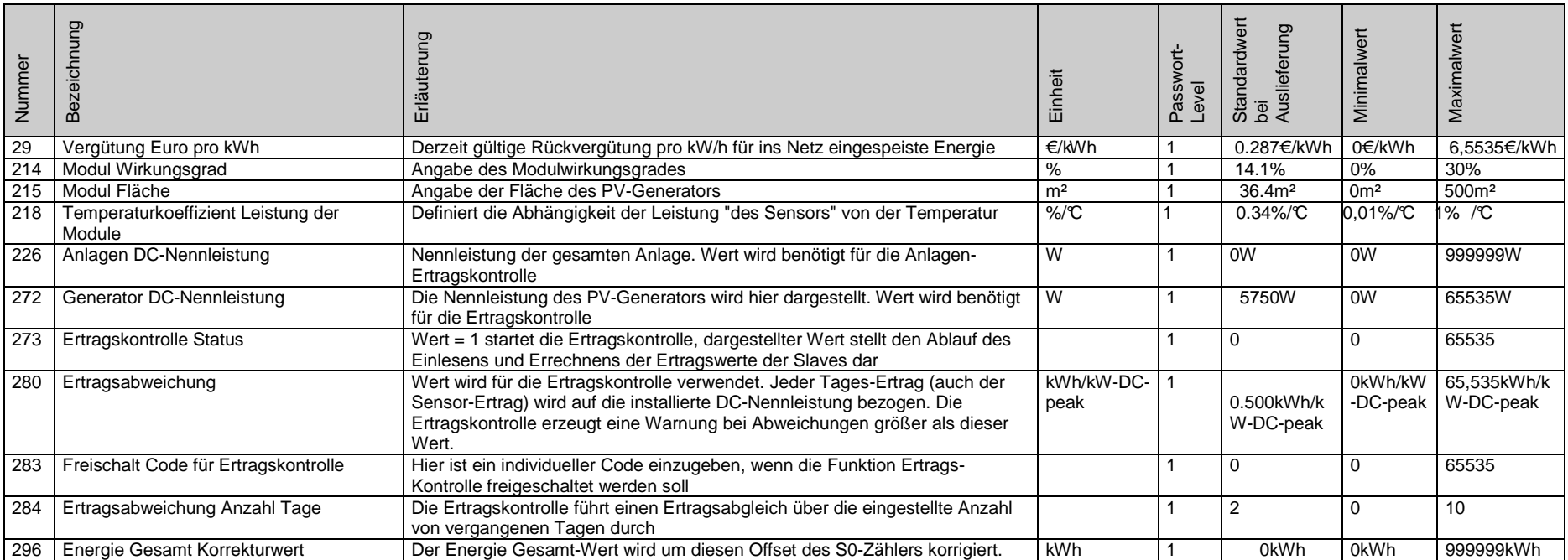

#### **4.4 Eigenverbrauchssteuerung**

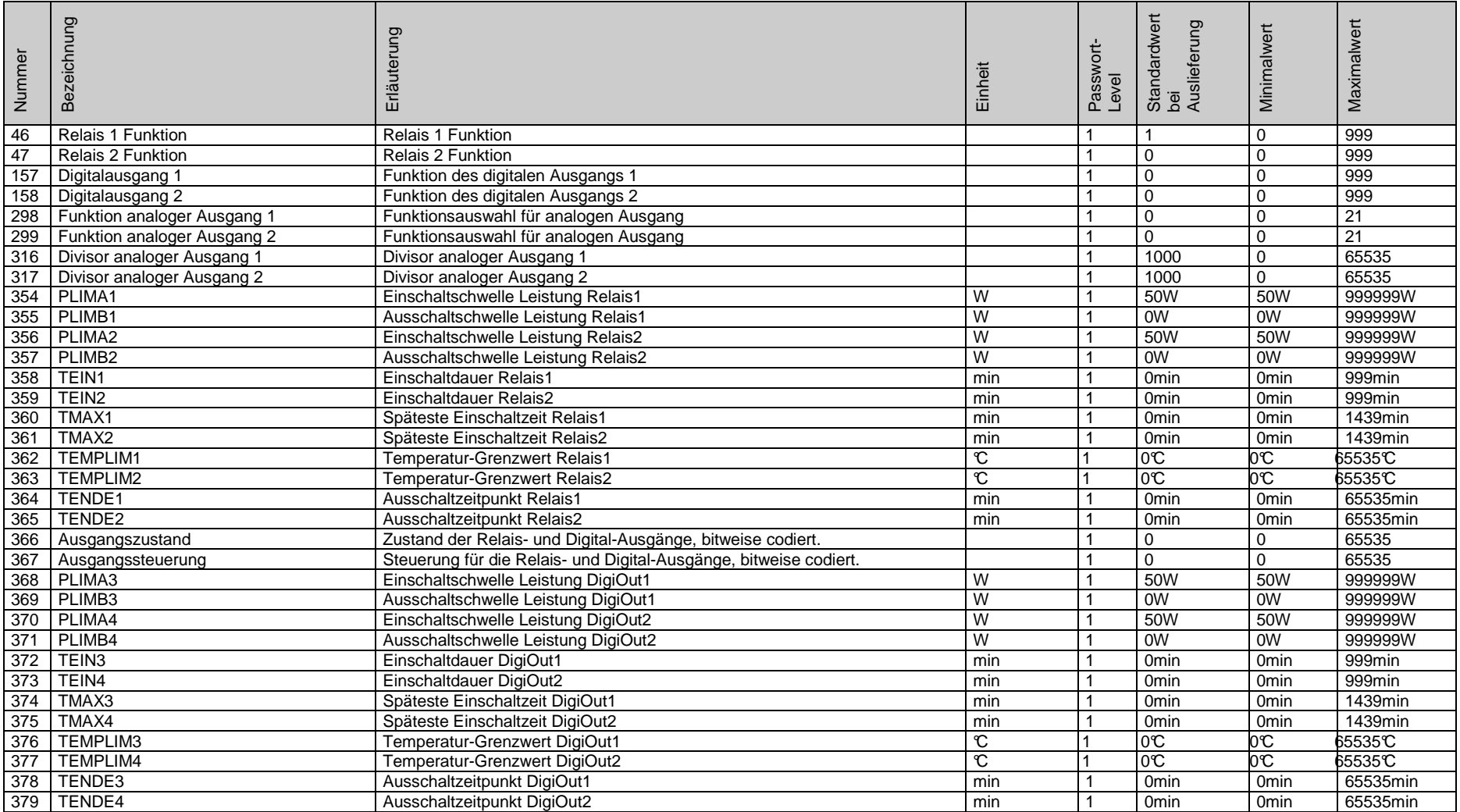

<span id="page-16-0"></span>

SP25-55\_Parameterliste\_FW\_2.64\_A7\_DE\_2012-11-05 17 / 29

#### **4.5 Gerätekonfiguration**

<span id="page-17-0"></span>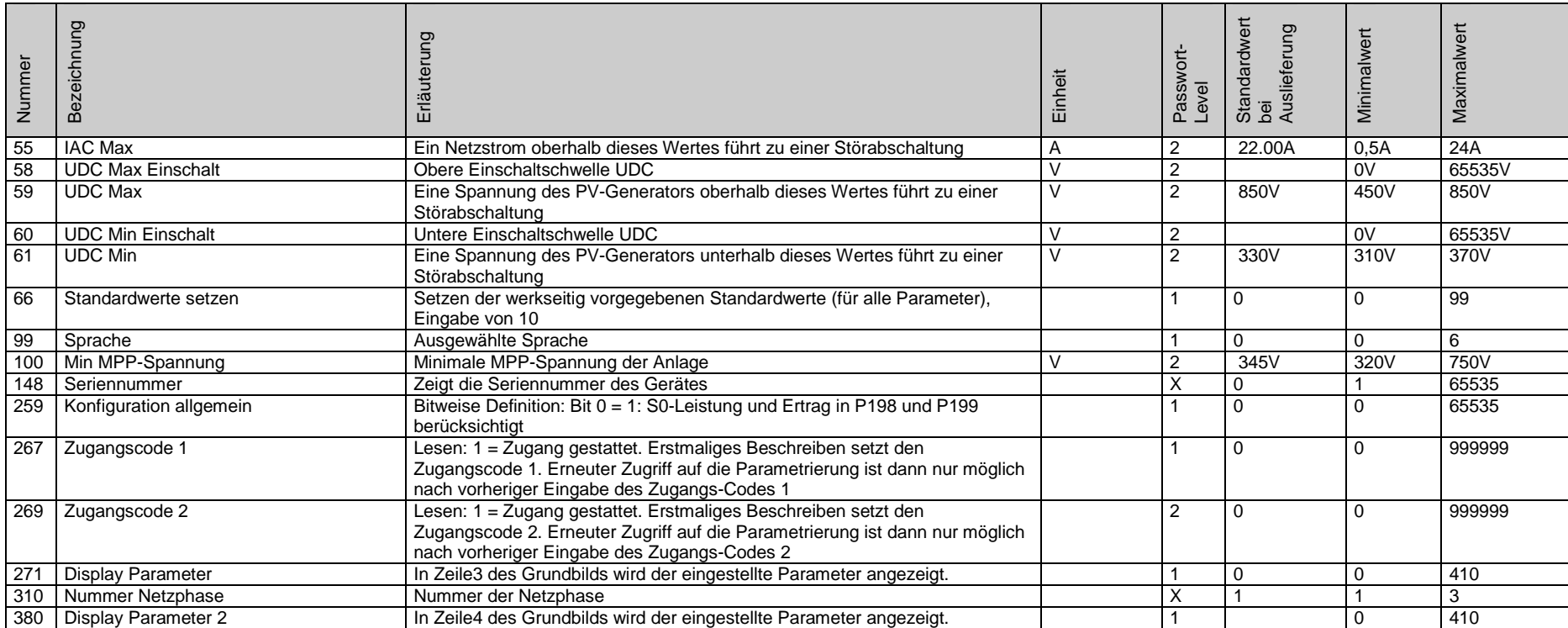

#### **4.6 Grundmenü**

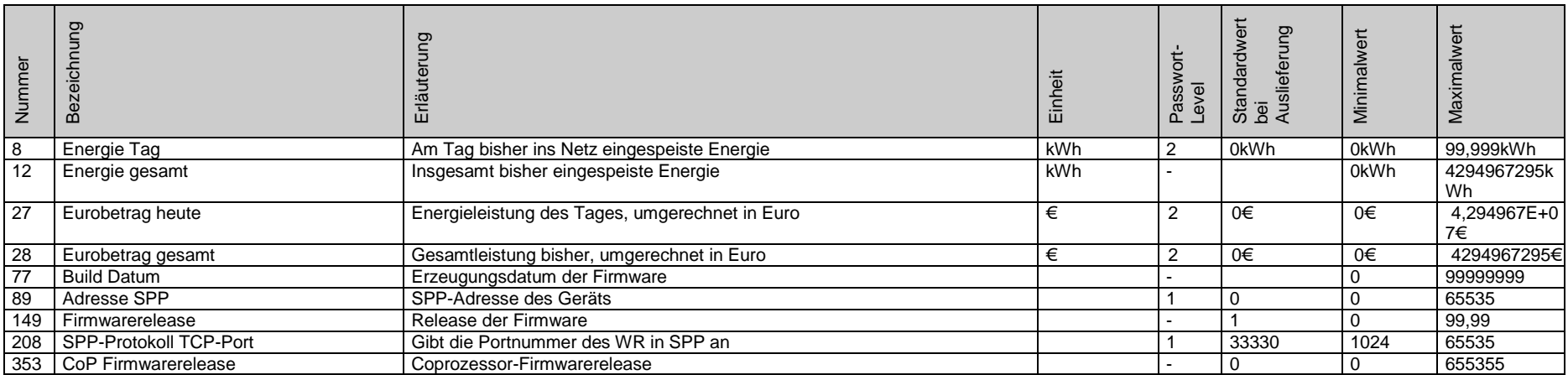

#### **4.7 Istwerte / Ausgang**

<span id="page-18-1"></span><span id="page-18-0"></span>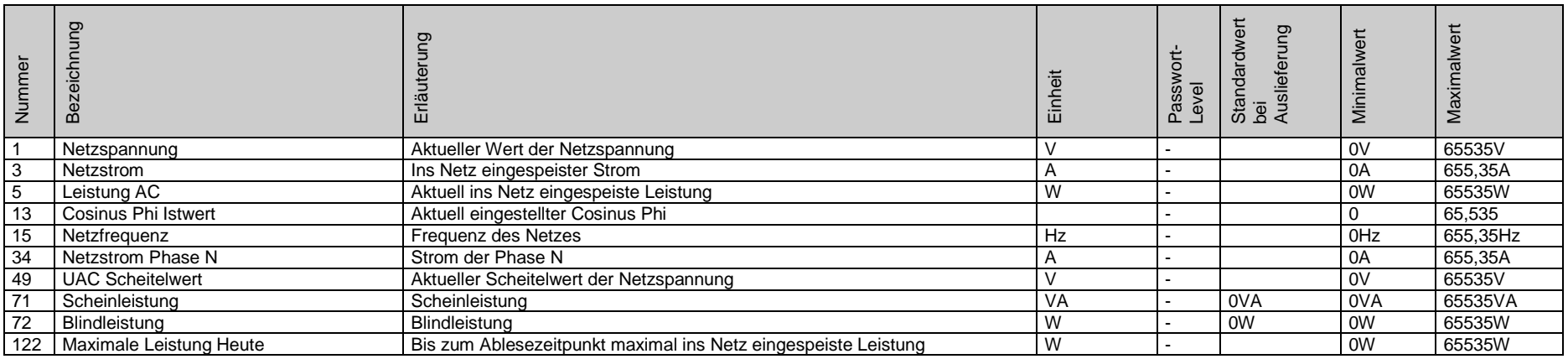

#### **4.8 Istwerte / Anlagenüberwachung**

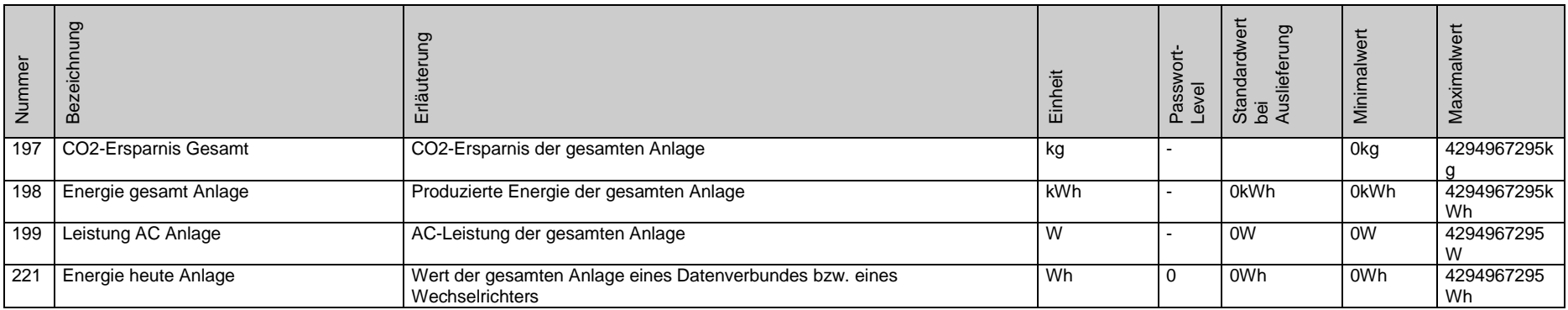

#### **4.9 Istwerte / Eingang**

<span id="page-19-1"></span><span id="page-19-0"></span>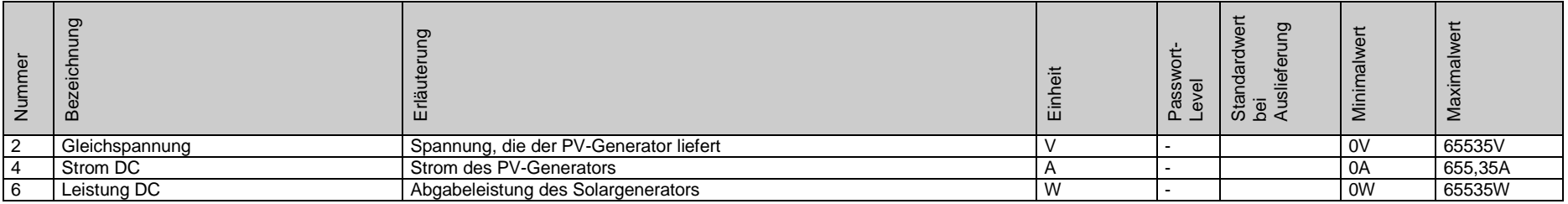

#### **4.10 Istwerte / Ertragsüberwachung**

<span id="page-20-0"></span>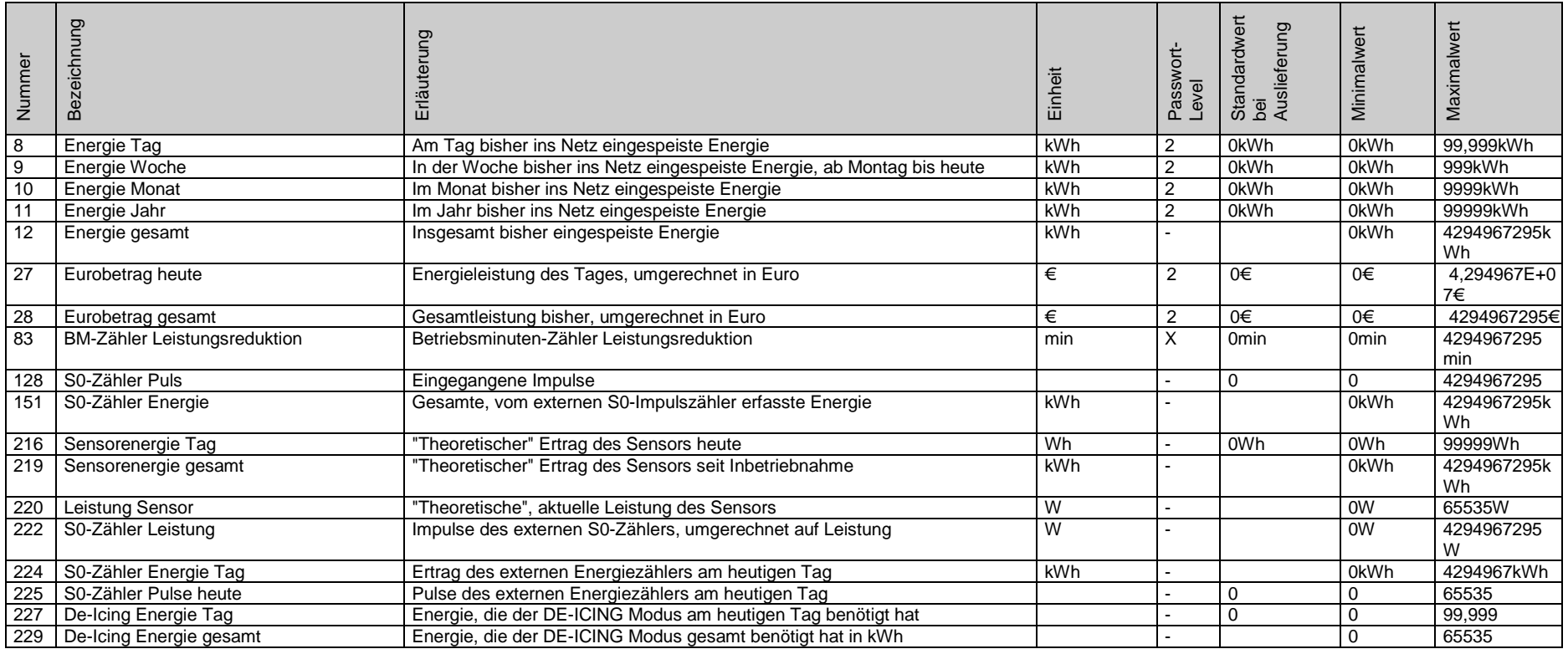

#### **4.11 Istwerte / Sensorik**

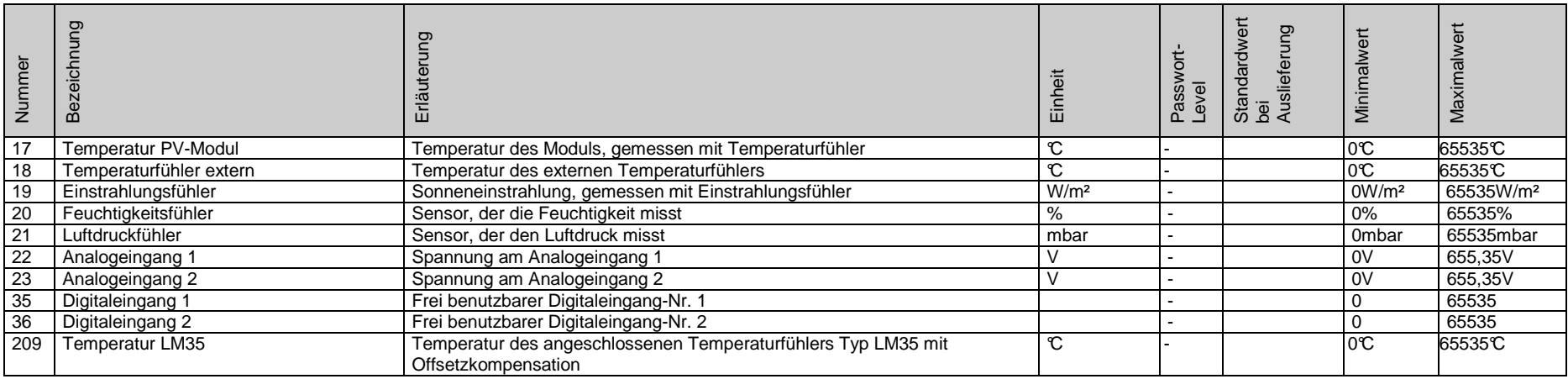

#### **4.12 Istwerte / Wechselrichter**

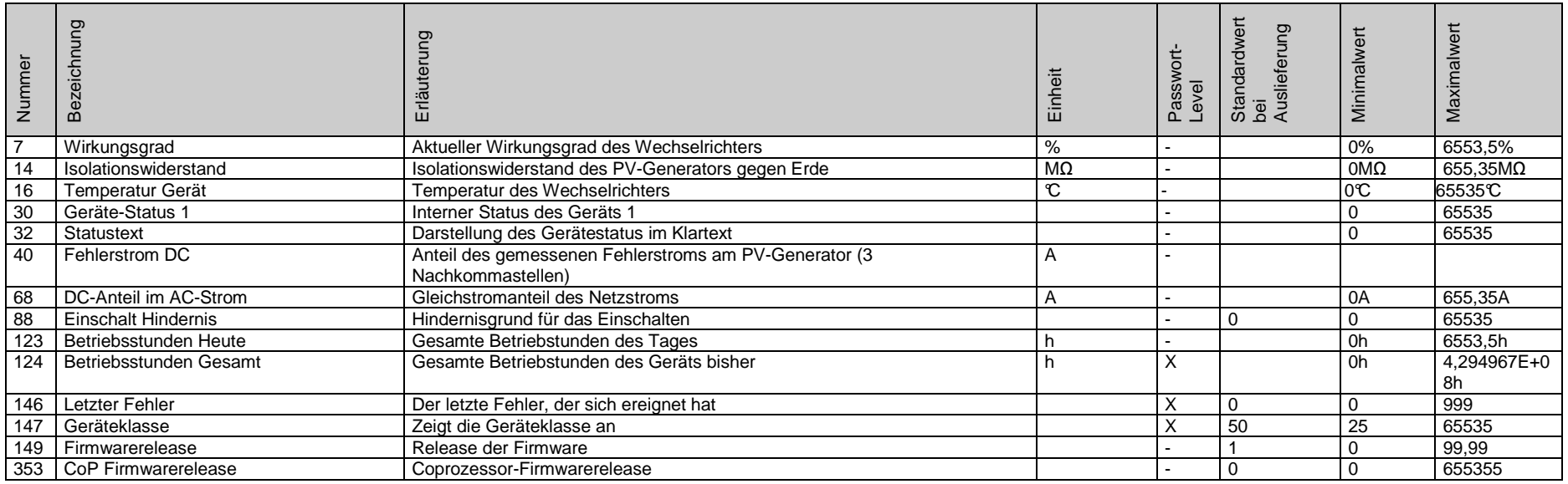

<span id="page-21-1"></span><span id="page-21-0"></span>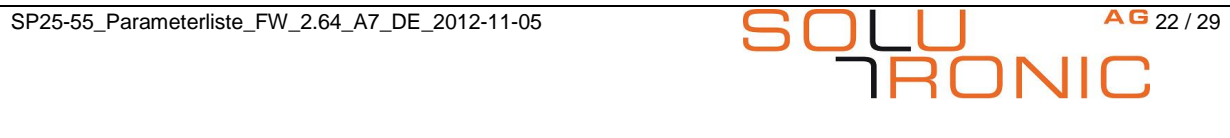

#### **4.13 Kommunikation / RS 485**

<span id="page-22-0"></span>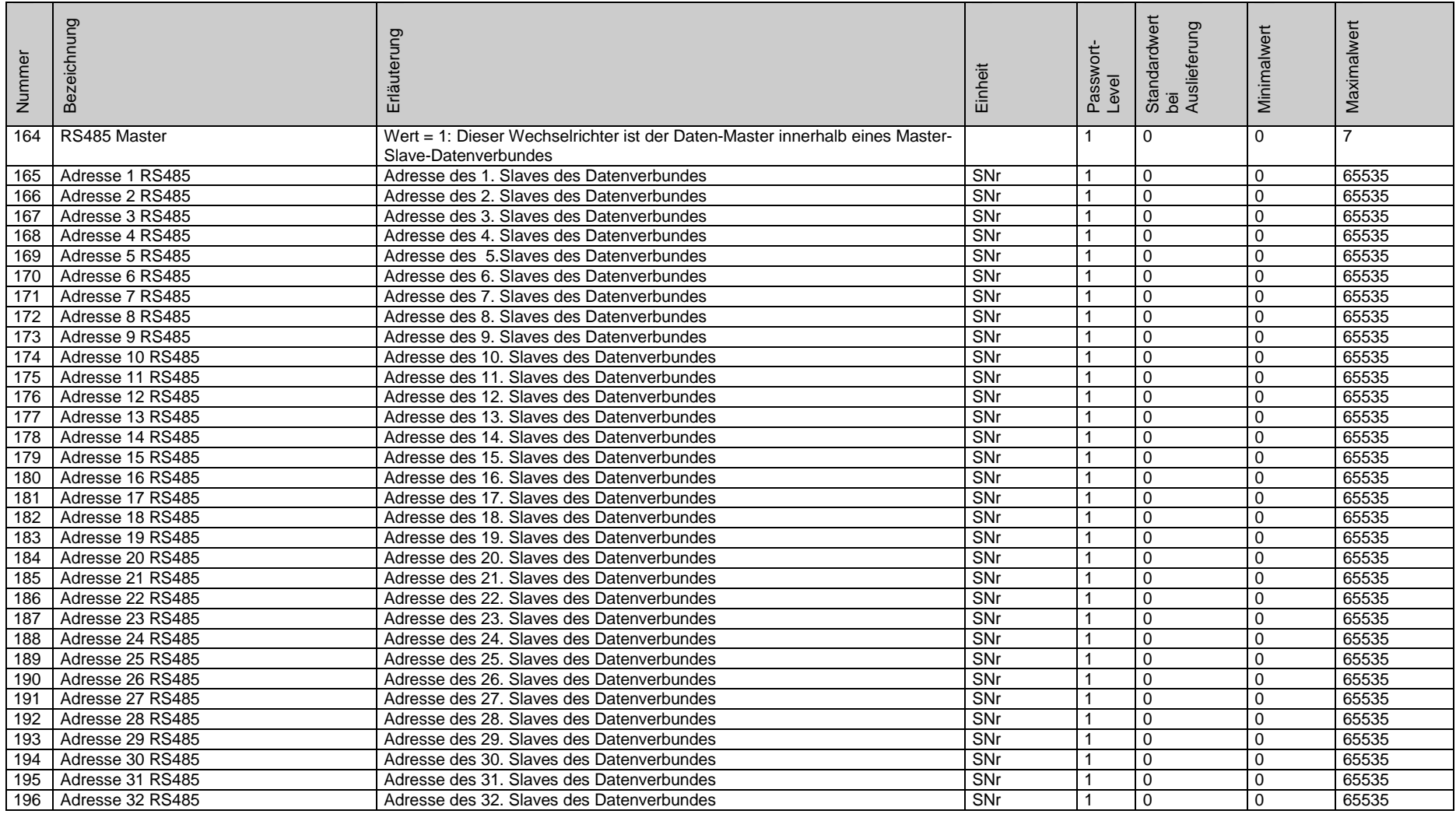

#### **4.14 Kommunikation / Grundeinstellungen**

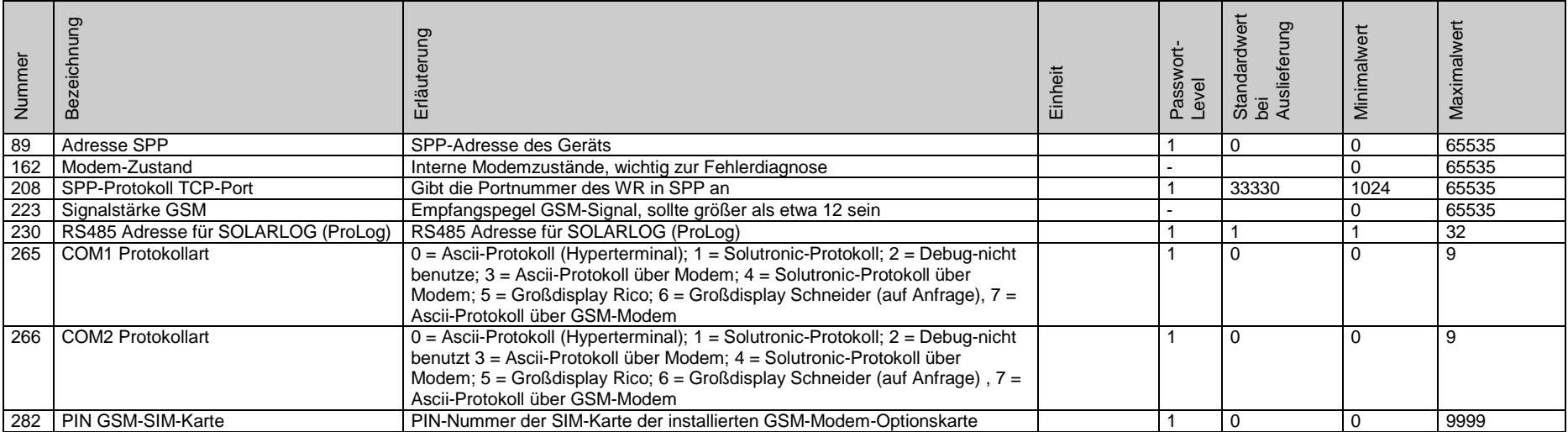

#### **4.15 Leistungsreduktion**

<span id="page-23-1"></span><span id="page-23-0"></span>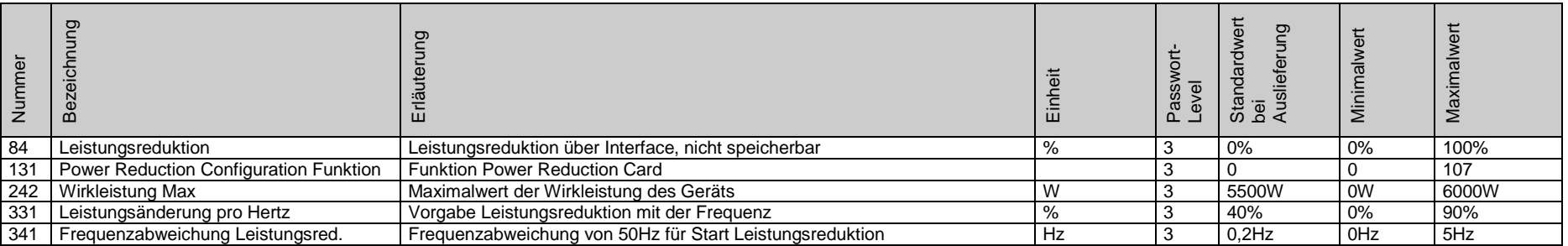

#### **4.16 Optionen**

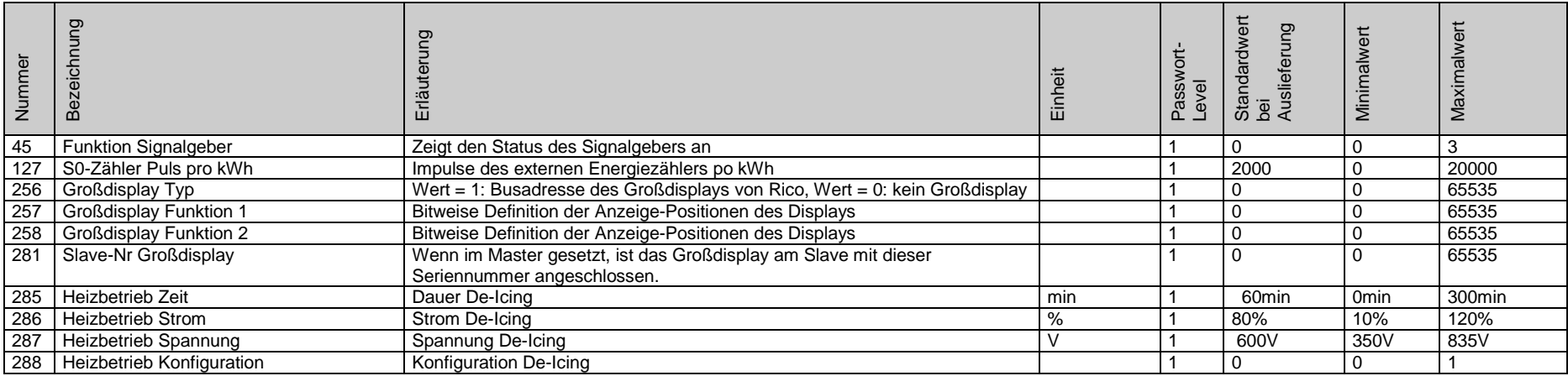

#### **4.17 PW3 Konfiguration**

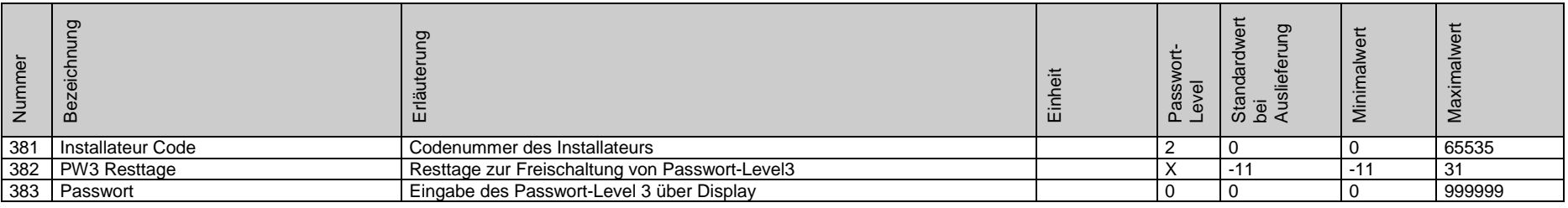

#### **4.18 Konfiguration Sensoren**

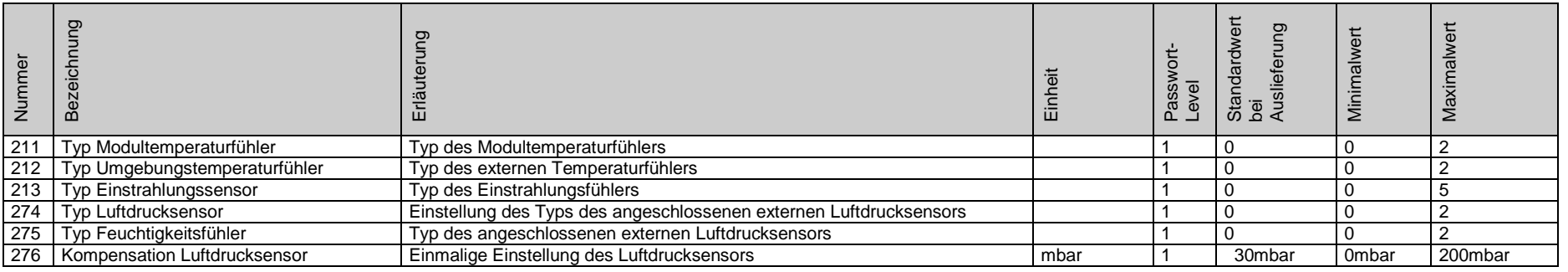

<span id="page-24-2"></span><span id="page-24-1"></span><span id="page-24-0"></span>

SP25-55\_Parameterliste\_FW\_2.64\_A7\_DE\_2012-11-05 25 / 29

#### **4.19 Sicherheit**

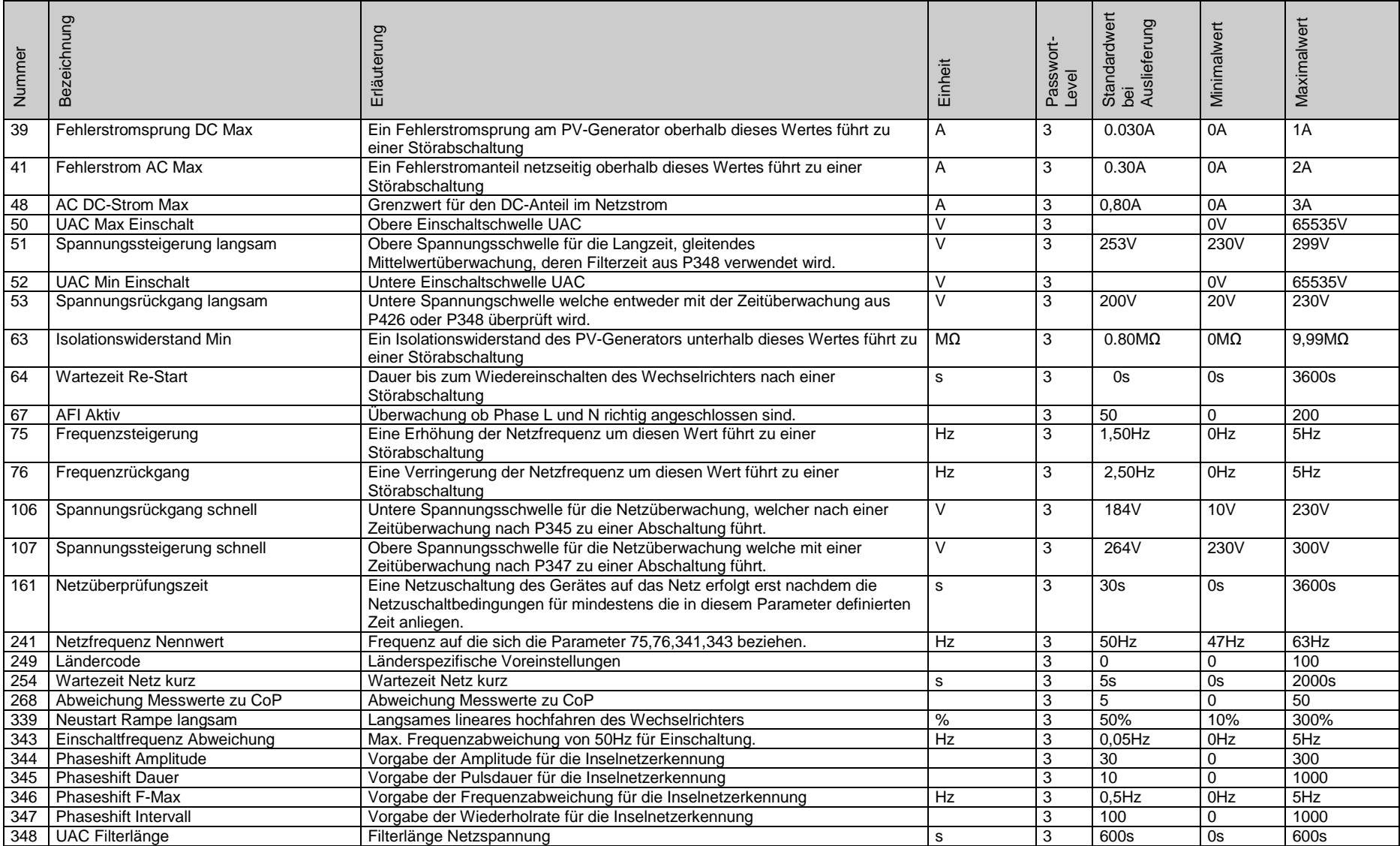

<span id="page-25-0"></span>

SP25-55\_Parameterliste\_FW\_2.64\_A7\_DE\_2012-11-05 26 / 29

## **4.20 Überwachung**

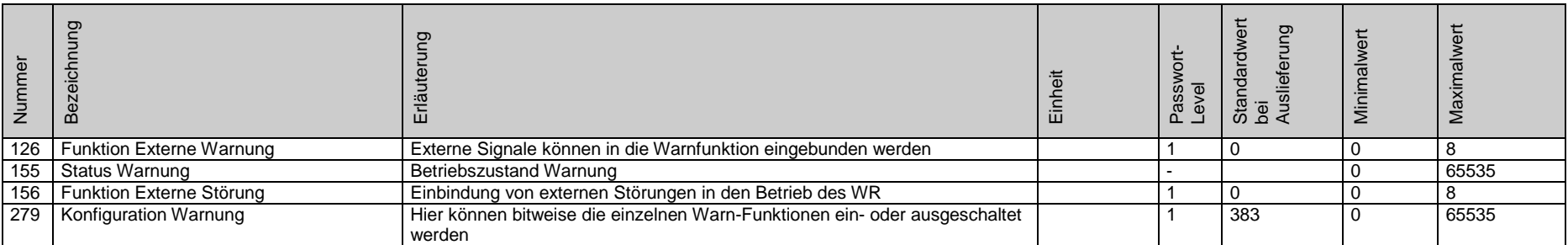

<span id="page-26-0"></span>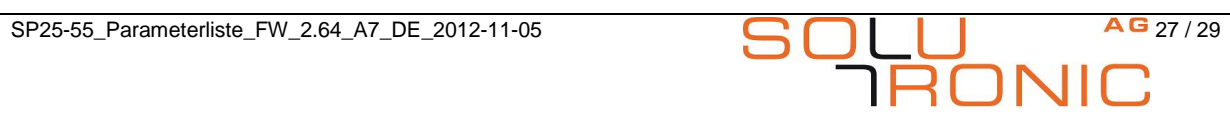

## <span id="page-27-0"></span>**5 Fehlercodes**

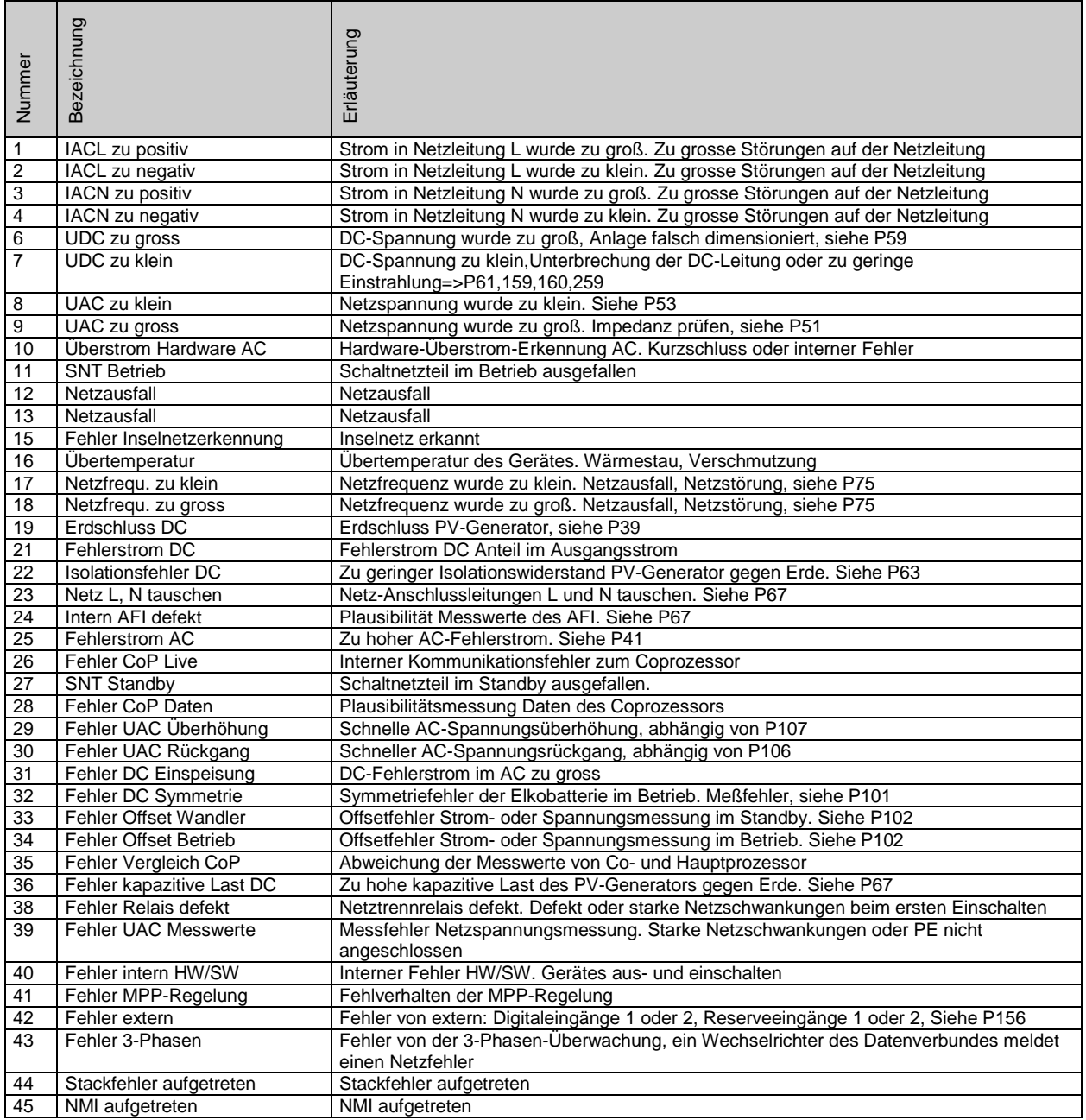

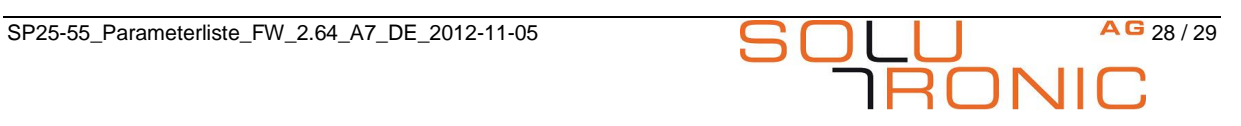

## <span id="page-28-0"></span>**6 Warnungsliste**

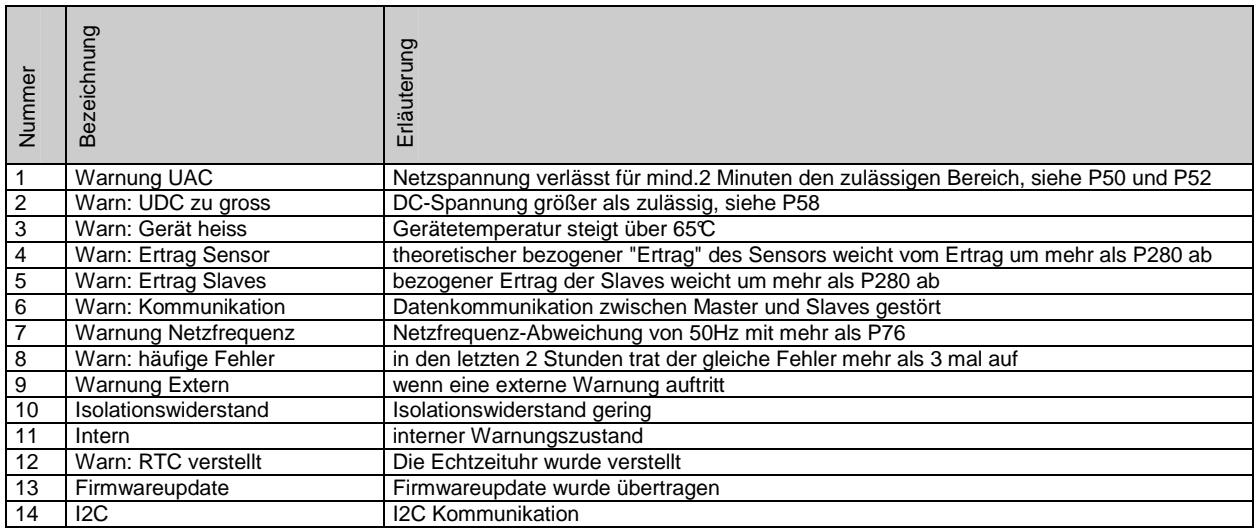

Solutronic AG

Küferstraße 18 73257 Köngen

Telefon: +49 (0) 7024 / 96 128 - 0 Fax :  $+49(0)$  7024 / 96 128 - 50 eMail: [info@solutronic.de](mailto:info@solutronic.de) [www.solutronic.de](http://www.solutronic.de/)

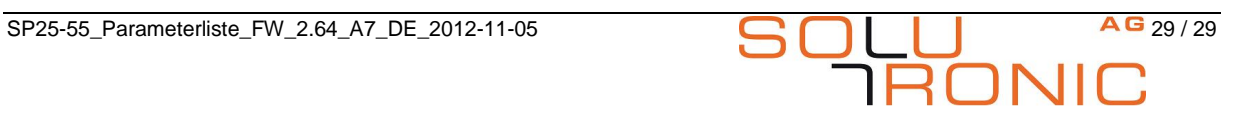